## SAP ABAP table T5VS3 {Tax code granularity - Text table}

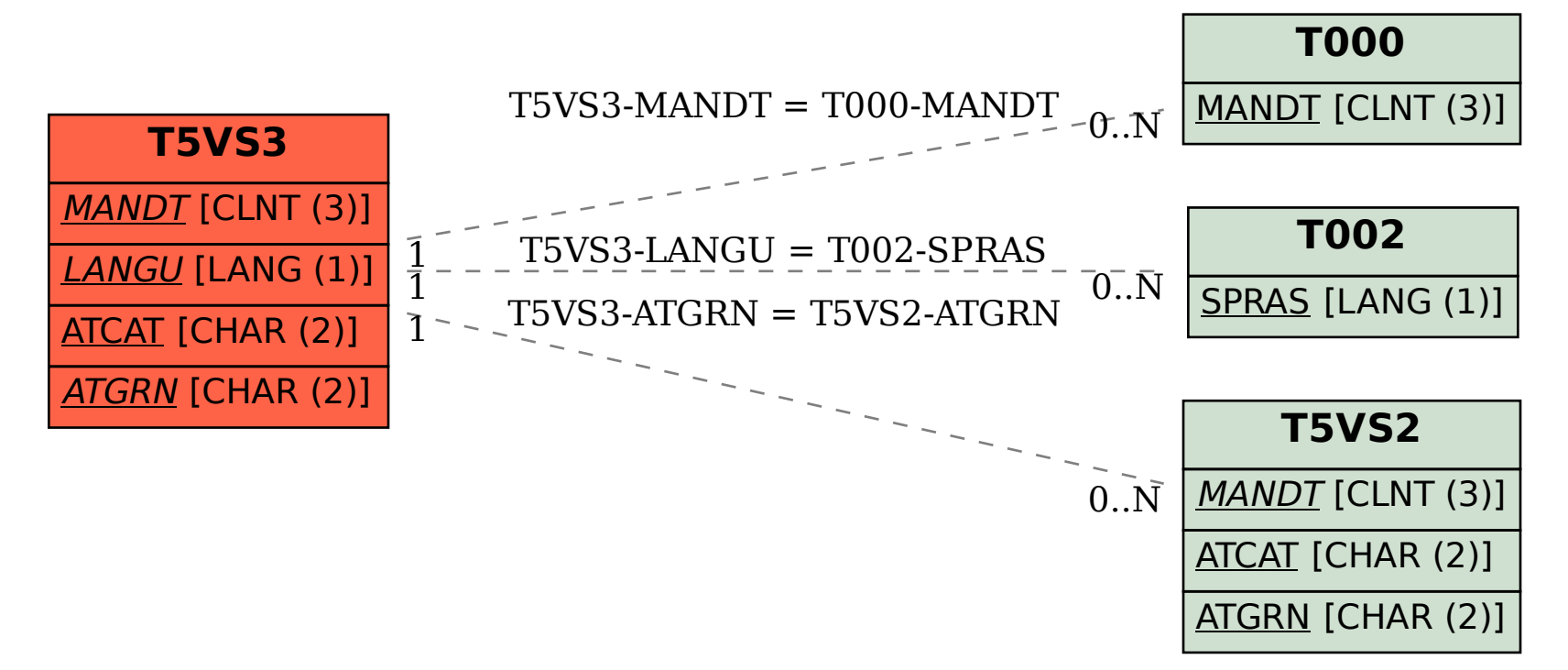